# Supporting Information A pH-enhanced resolution in benchtop NMR spectroscopy

Paulina Putko*<sup>a</sup>* , Javier A. Romero*<sup>a</sup>* , Krzysztof Kazimierczuk*<sup>a</sup>*

*<sup>a</sup>*Centre of New Technologies, University of Warsaw, Banacha 2C, 02-097 Warsaw, Poland

# **Determining** *pK<sup>a</sup>* **of the pH indicators**

Series of thirty 10 mM samples of each of three pH indicators (2,6-lutidine, L-tyrosine, sodium formate) at pH values from 1.0 to 12.0 have been prepared. We used a digital pH-meter (SevenCompact S210, Mettler Toledo, Switzerland) to check the pH in each sample. The pH measurement has been performed twice, using two different calibration buffers to obtain  $\Delta pK_a$ , as described by Wallace et al.  $^1$  $^1$  (half of the difference between the two obtained  $pK_a$  values). The position of the D2O peak was set to 4.75 ppm in all spectra.

To determine  $pK_a$  values, we calculated fits using the Equation (1) from the main text. We employed the Non-linear Solver from LibreOffice<sup>[2](#page-11-1)</sup> to minimize the root-mean-square difference between the model and the experimental data. Three parameters have been optimized: *pKa*, δ*H*, δ*L*. The fits for one of the two pH calibration buffers are shown in Figures S1-S3. The results of the calculation are presented in Table S1.

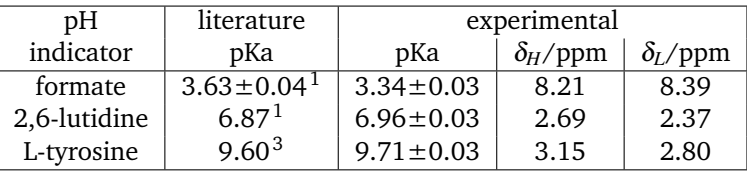

Table S1 Comparison of literature and experimental pKa values and limiting chemical shifts of NMR pH-indicators present in the test sample.

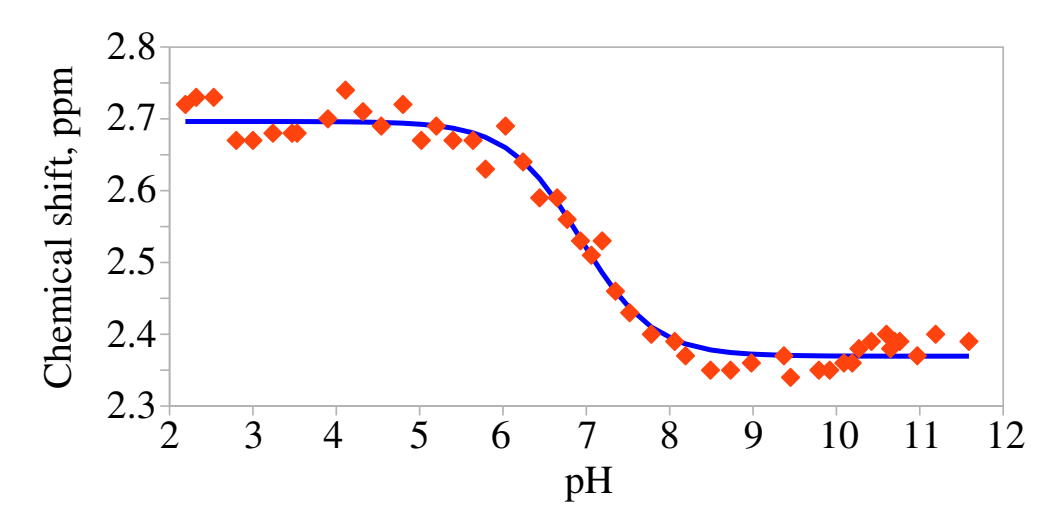

Figure S1 Chemical shift vs pH for the <sup>1</sup>H NMR peak of 10mM 2,6-lutidine measured at pH values from 2 to 12. The orange diamond corresponds to experimental values, and the blue line to the fit according to Equation (1) from the main text.

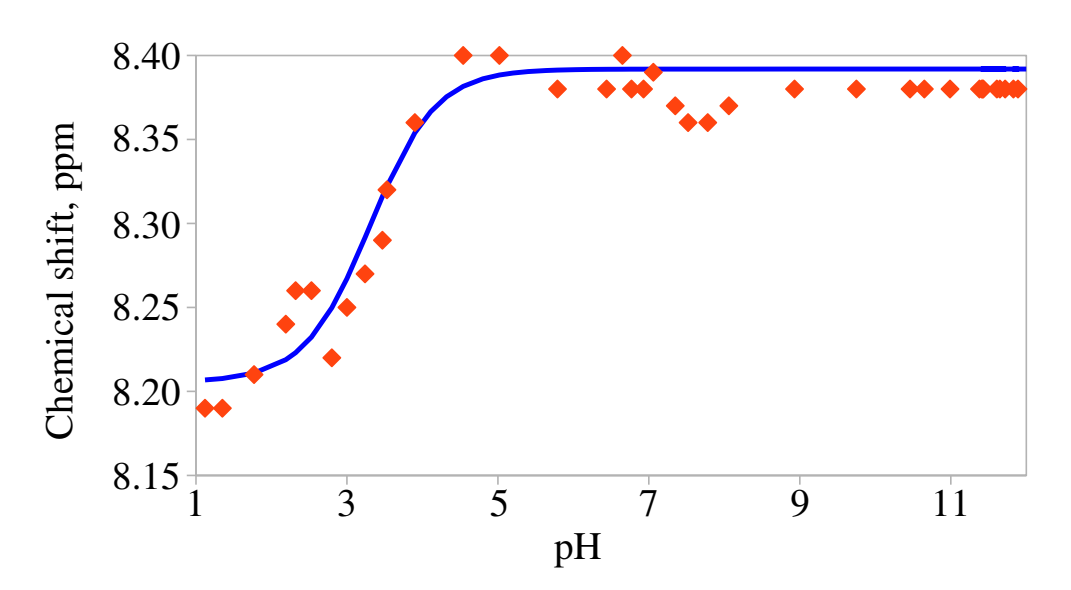

Figure S2 Chemical shift vs pH for the <sup>1</sup>H NMR peak of 10mM sodium formate measured at pH values from 1 to 12. The orange diamond corresponds to experimental values, and the blue line to the fit according to Equation (1) from the main text.

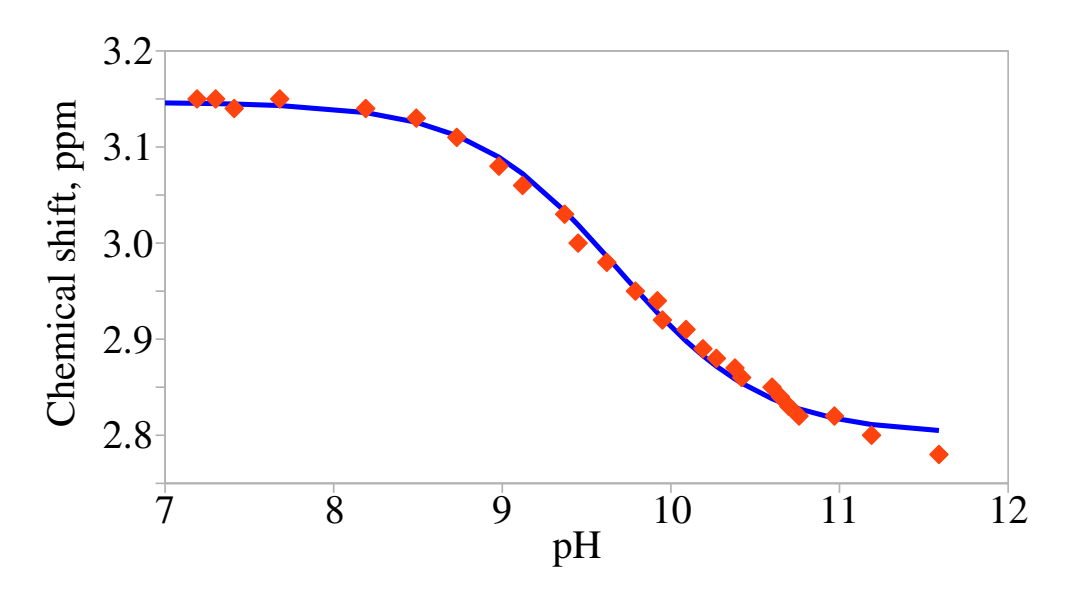

Figure S3 Chemical shift vs pH for the <sup>1</sup>H NMR peak of 10mM L-tyrosine measured at pH values from 7 to 12. The orange diamond corresponds to experimental values, and the blue line to the fit according to Equation (1) from the main text.

<span id="page-2-0"></span>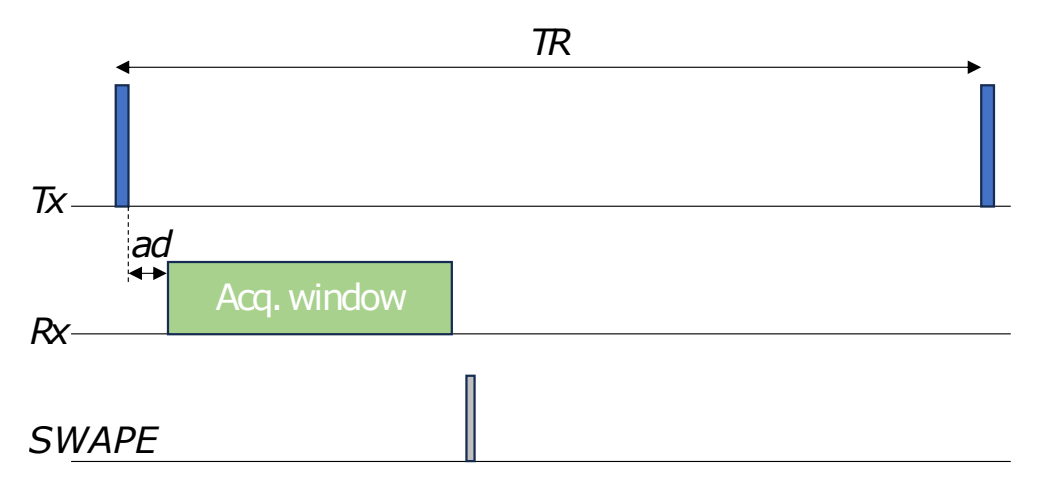

Figure S4 Schematic diagram of the acquisition sequence, showing the synchronization between transmitter  $(Tx)$ , receiver  $(Rx)$ , and SWAPE apparatus. The RF sequence consisted of a single 11.5  $\mu$ s hard-pulse, with a repetition time (TR) of 3.5 s. The acquisition window was 1638.4 ms in length, with an acquisition delay (ad) of 20  $\mu$ s. The trigger pulse for SWAPE to shift the sample vertically was set to 10 ms after the acquisition window, and the shuttle time was approximately 300 ms. Synchronization was achieved by writing a macro in the Spinsolve Expert software (see below).

# **Experimental setup for Magritek 43 MHz with SWAPE device**

The code below performs a serial <sup>1</sup>H NMR experiment according to scheme from Fig. [S4](#page-2-0) and using a standard 1Pulse-H pulse program with 8192 time-domain points, 64 scans, and pulse length of 11.5 µs. The sample is shifted between experiments in a series using a move\_tube\_down program, which sends the command to the step motor of SWAPE.

```
#####################################################################
#␣This␣code␣should␣be␣in␣all␣scripts␣just␣change␣the␣procedure␣name
#####################################################################
procedure(simpleScript)
␣␣␣cd("$appdir$\\Macros\\Spinsolve-Expert\\Script␣Macros")
␣␣␣win␣=␣InitScript(getmacropath(),getmacroname())
␣␣␣th␣=␣thread(":runScript")
␣␣␣threadwait(th)
␣␣␣EndScript(win)
endproc()
#####################################################################
#␣This␣code␣provides␣F1␣help␣for␣special␣function␣commands
#####################################################################
procedure(showHelp,␣command)
␣␣␣help("Macros\\Spinsolve-Expert","ScriptEditor.htm#$command$")
endproc()
#####################################################################
#␣User␣defined␣script␣goes␣here
#####################################################################
#␣move_tube_down␣-␣a␣program␣sending␣command␣to␣SWAPE␣motor␣to␣move␣by␣one␣step
procedure(runScript)
␣␣␣PATH␣=␣"pH_gradient_data"
\BoxM1<sub>\Box</sub>=␣␣␣Nscans␣=␣64
␣␣␣time(0)
␣␣␣for(k␣=␣0␣to␣M1-1)
␣␣␣␣␣␣#␣1st␣volume
␣␣␣␣␣␣NewDataFolder("C:\\$PATH$\\sub_sample_1\\$k$")
␣␣␣␣␣␣r␣=␣RunExpt("1Pulse-H",
␣␣␣␣␣␣␣␣␣␣␣␣␣␣␣␣␣␣["nrPnts␣=␣8192",
␣␣␣␣␣␣␣␣␣␣␣␣␣␣␣␣␣␣␣"repTime␣=␣3500",
␣␣␣␣␣␣␣␣␣␣␣␣␣␣␣␣␣␣␣"acqDelay␣=␣20",
␣␣␣␣␣␣␣␣␣␣␣␣␣␣␣␣␣␣␣"nrScans␣=␣$Nscans$",
␣␣␣␣␣␣␣␣␣␣␣␣␣␣␣␣␣␣␣"zf␣=␣1",
␣␣␣␣␣␣␣␣␣␣␣␣␣␣␣␣␣␣␣"dwellTime␣=␣200",
␣␣␣␣␣␣␣␣␣␣␣␣␣␣␣␣␣␣␣"pulseLength1H␣=␣11.5",
\textit{while} \ \textit{if} \ \textit{if} \ \textit␣␣␣␣␣␣␣␣␣␣␣␣␣␣␣␣␣␣␣"fdPhaseCorr␣=␣\"autophase\"",
␣␣␣␣␣␣␣␣␣␣␣␣␣␣␣␣␣␣␣"saveData=\"true\""])
```

```
␣␣␣␣␣␣r␣=␣RunExpt("move_tube_down",
␣␣␣␣␣␣␣␣␣␣␣␣␣␣␣␣␣␣["nrPnts␣=␣8192",
␣␣␣␣␣␣␣␣␣␣␣␣␣␣␣␣␣␣␣"repTime␣=␣2500",
␣␣␣␣␣␣␣␣␣␣␣␣␣␣␣␣␣␣␣"acqDelay␣=␣327000",
\omega\square\text{Equation} \text{Equation} \ \text{Equation} \ \text{Equ␣␣␣␣␣␣␣␣␣␣␣␣␣␣␣␣␣␣␣"tdPhaseCorr␣=␣\"none\"",
␣␣␣␣␣␣␣␣␣␣␣␣␣␣␣␣␣␣␣"fdPhaseCorr␣=␣\"autophase\"",
␣␣␣␣␣␣␣␣␣␣␣␣␣␣␣␣␣␣␣"saveData=\"false\""])
```
#### ␣␣␣␣␣␣#␣2d␣volume

```
␣␣␣␣␣␣NewDataFolder("C:\\$PATH$\\sub_sample_2\\$k$")
␣␣␣␣␣␣r␣=␣RunExpt("1Pulse-H",
␣␣␣␣␣␣␣␣␣␣␣␣␣␣␣␣␣␣["nrPnts␣=␣8192",
␣␣␣␣␣␣␣␣␣␣␣␣␣␣␣␣␣␣␣"repTime␣=␣3500",
␣␣␣␣␣␣␣␣␣␣␣␣␣␣␣␣␣␣␣"acqDelay␣=␣20",
␣␣␣␣␣␣␣␣␣␣␣␣␣␣␣␣␣␣␣"nrScans␣=␣$Nscans$",
\square␣␣␣␣␣␣␣␣␣␣␣␣␣␣␣␣␣␣␣"dwellTime␣=␣200",
␣␣␣␣␣␣␣␣␣␣␣␣␣␣␣␣␣␣␣"pulseLength1H␣=␣11.5",
␣␣␣␣␣␣␣␣␣␣␣␣␣␣␣␣␣␣␣"tdPhaseCorr␣=␣\"none\"",
␣␣␣␣␣␣␣␣␣␣␣␣␣␣␣␣␣␣␣"fdPhaseCorr␣=␣\"autophase\"",
␣␣␣␣␣␣␣␣␣␣␣␣␣␣␣␣␣␣␣"saveData=\"true\""])
```
### ␣␣␣␣␣␣r␣=␣RunExpt("move\_tube\_down",

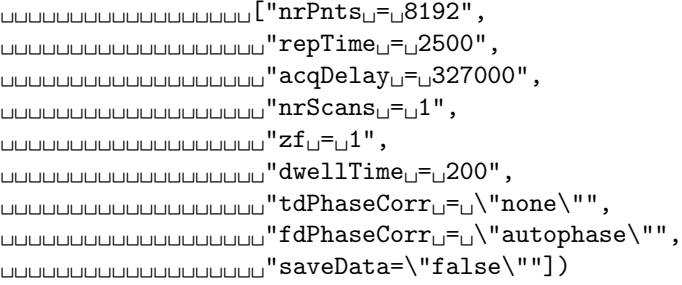

#### ␣␣␣␣␣␣#␣3th␣volume

```
␣␣␣␣␣␣NewDataFolder("C:\\$PATH$\\sub_sample_3\\$k$")
␣␣␣␣␣␣r␣=␣RunExpt("1Pulse-H",
␣␣␣␣␣␣␣␣␣␣␣␣␣␣␣␣␣␣["nrPnts␣=␣8192",
␣␣␣␣␣␣␣␣␣␣␣␣␣␣␣␣␣␣␣"repTime␣=␣3500",
␣␣␣␣␣␣␣␣␣␣␣␣␣␣␣␣␣␣␣"acqDelay␣=␣20",
␣␣␣␣␣␣␣␣␣␣␣␣␣␣␣␣␣␣␣"nrScans␣=␣$Nscans$",
␣␣␣␣␣␣␣␣␣␣␣␣␣␣␣␣␣␣␣"zf␣=␣1",
␣␣␣␣␣␣␣␣␣␣␣␣␣␣␣␣␣␣␣"dwellTime␣=␣200",
␣␣␣␣␣␣␣␣␣␣␣␣␣␣␣␣␣␣␣"pulseLength1H␣=␣11.5",
␣␣␣␣␣␣␣␣␣␣␣␣␣␣␣␣␣␣␣"tdPhaseCorr␣=␣\"none\"",
␣␣␣␣␣␣␣␣␣␣␣␣␣␣␣␣␣␣␣"fdPhaseCorr␣=␣\"autophase\"",
␣␣␣␣␣␣␣␣␣␣␣␣␣␣␣␣␣␣␣"saveData=\"true\""])
```
### ␣␣␣␣␣␣r␣=␣RunExpt("move\_tube\_down", ␣␣␣␣␣␣␣␣␣␣␣␣␣␣␣␣␣␣["nrPnts␣=␣8192", ␣␣␣␣␣␣␣␣␣␣␣␣␣␣␣␣␣␣␣"repTime␣=␣2500", ␣␣␣␣␣␣␣␣␣␣␣␣␣␣␣␣␣␣␣"acqDelay␣=␣327000",  $\text{L}$  $\square$

```
␣␣␣␣␣␣␣␣␣␣␣␣␣␣␣␣␣␣␣"dwellTime␣=␣200",
\textit{def}_\textit{up}(\textit{h}(\textit{h}(\textit{h})) = \textit{def}_\textit{up}(\textit{h}(\textit{h})) + \textit{def}_\textit{up}(\textit{h}(\textit{h}(\textit{h}(\textit{h}(\textit{h}(\textit{h}(\textit{h}(\textit{h}(\textit{h}(\textit{h}(\textit{h}(\textit{h}(\textit{h}(\textit{h}(\textit{h}(\textit{h}(\textit{h}(\textit{h}(\textit{h}(\textit{h}(\textit{h}(\textit{h}(\textit{h}(\textit{h}(\textit{h}(\text␣␣␣␣␣␣␣␣␣␣␣␣␣␣␣␣␣␣␣"fdPhaseCorr␣=␣\"autophase\"",
␣␣␣␣␣␣␣␣␣␣␣␣␣␣␣␣␣␣␣"saveData=\"false\""])
```

```
␣␣␣␣␣␣#␣4th␣volume
```

```
␣␣␣␣␣␣NewDataFolder("C:\\$PATH$\\sub_sample_4\\$k$")
␣␣␣␣␣␣r␣=␣RunExpt("1Pulse-H",
␣␣␣␣␣␣␣␣␣␣␣␣␣␣␣␣␣␣["nrPnts␣=␣8192",
␣␣␣␣␣␣␣␣␣␣␣␣␣␣␣␣␣␣␣"repTime␣=␣3500",
␣␣␣␣␣␣␣␣␣␣␣␣␣␣␣␣␣␣␣"acqDelay␣=␣20",
␣␣␣␣␣␣␣␣␣␣␣␣␣␣␣␣␣␣␣"nrScans␣=␣$Nscans$",
\square␣␣␣␣␣␣␣␣␣␣␣␣␣␣␣␣␣␣␣"dwellTime␣=␣200",
␣␣␣␣␣␣␣␣␣␣␣␣␣␣␣␣␣␣␣"pulseLength1H␣=␣11.5",
\text{Equation} \begin{array}{lll} \text{Equation} \begin{tabular}{lll} \text{Equation} \end{tabular} \end{array} \begin{tabular}{lll} \text{Equation} \end{tabular} \end{array} \begin{tabular}{lll} \text{Equation} \end{tabular} \end{tabular} \begin{tabular}{lll} \text{Equation} \end{tabular} \end{tabular} \begin{tabular}{llll} \text{Equation} \end{tabular} \end{tabular} \begin{tabular}{llll} \text{Equation} \end{tabular} \end{tabular} \begin{tabular}{llll} \text{Equation} \end{tabular} \end{tabular} \begin{tabular}{llll}␣␣␣␣␣␣␣␣␣␣␣␣␣␣␣␣␣␣␣"fdPhaseCorr␣=␣\"autophase\"",
␣␣␣␣␣␣␣␣␣␣␣␣␣␣␣␣␣␣␣"saveData=\"true\""])
```

```
␣␣␣␣␣␣r␣=␣RunExpt("move_tube_down",
\textcolor{blue}{\textcolor{blue}{\text{UUUUUUUUUUUUUUUUUUUU}}\textcolor{red}{\text{["nrbns}}\textcolor{blue}{\text{s}}\textcolor{blue}{\text{=}}\textcolor{blue}{\text{0}}\textcolor{blue}{8}192\textcolor{blue}{\text{"}}\textcolor{blue}{\text{,}}␣␣␣␣␣␣␣␣␣␣␣␣␣␣␣␣␣␣␣"repTime␣=␣2500",
␣␣␣␣␣␣␣␣␣␣␣␣␣␣␣␣␣␣␣"acqDelay␣=␣327000",
\text{Equation} \text{Equation} \ \text{Equation} \ \text{Equ␣␣␣␣␣␣␣␣␣␣␣␣␣␣␣␣␣␣␣"zf␣=␣1",
␣␣␣␣␣␣␣␣␣␣␣␣␣␣␣␣␣␣␣"dwellTime␣=␣200",
␣␣␣␣␣␣␣␣␣␣␣␣␣␣␣␣␣␣␣"tdPhaseCorr␣=␣\"none\"",
␣␣␣␣␣␣␣␣␣␣␣␣␣␣␣␣␣␣␣"fdPhaseCorr␣=␣\"autophase\"",
␣␣␣␣␣␣␣␣␣␣␣␣␣␣␣␣␣␣␣"saveData=\"false\""])
```
### ␣␣␣␣␣␣#␣5th␣volume

```
␣␣␣␣␣␣NewDataFolder("C:\\$PATH$\\sub_sample_5\\$k$")
␣␣␣␣␣␣r␣=␣RunExpt("1Pulse-H",
␣␣␣␣␣␣␣␣␣␣␣␣␣␣␣␣␣␣["nrPnts␣=␣8192",
␣␣␣␣␣␣␣␣␣␣␣␣␣␣␣␣␣␣␣"repTime␣=␣3500",
␣␣␣␣␣␣␣␣␣␣␣␣␣␣␣␣␣␣␣"acqDelay␣=␣20",
␣␣␣␣␣␣␣␣␣␣␣␣␣␣␣␣␣␣␣"nrScans␣=␣$Nscans$",
␣␣␣␣␣␣␣␣␣␣␣␣␣␣␣␣␣␣␣"zf␣=␣1",
␣␣␣␣␣␣␣␣␣␣␣␣␣␣␣␣␣␣␣"dwellTime␣=␣200",
␣␣␣␣␣␣␣␣␣␣␣␣␣␣␣␣␣␣␣"pulseLength1H␣=␣11.5",
␣␣␣␣␣␣␣␣␣␣␣␣␣␣␣␣␣␣␣"tdPhaseCorr␣=␣\"none\"",
␣␣␣␣␣␣␣␣␣␣␣␣␣␣␣␣␣␣␣"fdPhaseCorr␣=␣\"autophase\"",
␣␣␣␣␣␣␣␣␣␣␣␣␣␣␣␣␣␣␣"saveData=\"true\""])
```

```
␣␣␣␣␣␣r␣=␣RunExpt("move_tube_down",
␣␣␣␣␣␣␣␣␣␣␣␣␣␣␣␣␣␣["nrPnts␣=␣8192",
␣␣␣␣␣␣␣␣␣␣␣␣␣␣␣␣␣␣␣"repTime␣=␣2500",
␣␣␣␣␣␣␣␣␣␣␣␣␣␣␣␣␣␣␣"acqDelay␣=␣327000",
␣␣␣␣␣␣␣␣␣␣␣␣␣␣␣␣␣␣␣"nrScans␣=␣1",
\omega␣␣␣␣␣␣␣␣␣␣␣␣␣␣␣␣␣␣␣"dwellTime␣=␣200",
␣␣␣␣␣␣␣␣␣␣␣␣␣␣␣␣␣␣␣"tdPhaseCorr␣=␣\"none\"",
␣␣␣␣␣␣␣␣␣␣␣␣␣␣␣␣␣␣␣"fdPhaseCorr␣=␣\"autophase\"",
␣␣␣␣␣␣␣␣␣␣␣␣␣␣␣␣␣␣␣"saveData=\"false\""])
```

```
␣␣␣␣␣␣#␣6th␣volume
␣␣␣␣␣␣NewDataFolder("C:\\$PATH$\\sub_sample_6\\$k$")
␣␣␣␣␣␣r␣=␣RunExpt("1Pulse-H",
\textcolor{blue}{\textcolor{blue}{\text{UUUUUUUUUUUUUUUUUUUUU}}\textcolor{red}{\text{L}^{\text{H}}\text{nrPnts}}\textcolor{blue}{\text{L}^{\text{H}}\text{m}8192^{\text{H}}\,,}␣␣␣␣␣␣␣␣␣␣␣␣␣␣␣␣␣␣␣"repTime␣=␣3500",
␣␣␣␣␣␣␣␣␣␣␣␣␣␣␣␣␣␣␣"acqDelay␣=␣20",
␣␣␣␣␣␣␣␣␣␣␣␣␣␣␣␣␣␣␣"nrScans␣=␣$Nscans$",
␣␣␣␣␣␣␣␣␣␣␣␣␣␣␣␣␣␣␣"zf␣=␣1",
␣␣␣␣␣␣␣␣␣␣␣␣␣␣␣␣␣␣␣"dwellTime␣=␣200",
␣␣␣␣␣␣␣␣␣␣␣␣␣␣␣␣␣␣␣"pulseLength1H␣=␣11.5",
␣␣␣␣␣␣␣␣␣␣␣␣␣␣␣␣␣␣␣"tdPhaseCorr␣=␣\"none\"",
␣␣␣␣␣␣␣␣␣␣␣␣␣␣␣␣␣␣␣"fdPhaseCorr␣=␣\"autophase\"",
␣␣␣␣␣␣␣␣␣␣␣␣␣␣␣␣␣␣␣"saveData=\"true\""])
```

```
␣␣␣␣␣␣r␣=␣RunExpt("move_tube_down",
␣␣␣␣␣␣␣␣␣␣␣␣␣␣␣␣␣␣["nrPnts␣=␣8192",
␣␣␣␣␣␣␣␣␣␣␣␣␣␣␣␣␣␣␣"repTime␣=␣2500",
␣␣␣␣␣␣␣␣␣␣␣␣␣␣␣␣␣␣␣"acqDelay␣=␣327000",
␣␣␣␣␣␣␣␣␣␣␣␣␣␣␣␣␣␣␣"nrScans␣=␣1",
\square␣␣␣␣␣␣␣␣␣␣␣␣␣␣␣␣␣␣␣"dwellTime␣=␣200",
␣␣␣␣␣␣␣␣␣␣␣␣␣␣␣␣␣␣␣"tdPhaseCorr␣=␣\"none\"",
\Box␣␣␣␣␣␣␣␣␣␣␣␣␣␣␣␣␣␣␣"saveData=\"false\""])
```

```
␣␣␣␣␣␣#␣7th␣volume
␣␣␣␣␣␣NewDataFolder("C:\\$PATH$\\sub_sample_7\\$k$")
␣␣␣␣␣␣r␣=␣RunExpt("1Pulse-H",
␣␣␣␣␣␣␣␣␣␣␣␣␣␣␣␣␣␣["nrPnts␣=␣8192",
␣␣␣␣␣␣␣␣␣␣␣␣␣␣␣␣␣␣␣"repTime␣=␣3500",
␣␣␣␣␣␣␣␣␣␣␣␣␣␣␣␣␣␣␣"acqDelay␣=␣20",
␣␣␣␣␣␣␣␣␣␣␣␣␣␣␣␣␣␣␣"nrScans␣=␣$Nscans$",
\omega␣␣␣␣␣␣␣␣␣␣␣␣␣␣␣␣␣␣␣"dwellTime␣=␣200",
␣␣␣␣␣␣␣␣␣␣␣␣␣␣␣␣␣␣␣"pulseLength1H␣=␣11.5",
\textsc{minmaxmax} \left\{ \texttt{dPhaseCorr}_\sqcup \texttt{d\_} \right\} \text{, where } \texttt{m\_} \right\}␣␣␣␣␣␣␣␣␣␣␣␣␣␣␣␣␣␣␣"fdPhaseCorr␣=␣\"autophase\"",
␣␣␣␣␣␣␣␣␣␣␣␣␣␣␣␣␣␣␣"saveData=\"true\""])
```

```
␣␣␣␣␣␣r␣=␣RunExpt("move_tube_down",
␣␣␣␣␣␣␣␣␣␣␣␣␣␣␣␣␣␣["nrPnts␣=␣8192",
␣␣␣␣␣␣␣␣␣␣␣␣␣␣␣␣␣␣␣"repTime␣=␣2500",
␣␣␣␣␣␣␣␣␣␣␣␣␣␣␣␣␣␣␣"acqDelay␣=␣327000",
␣␣␣␣␣␣␣␣␣␣␣␣␣␣␣␣␣␣␣"nrScans␣=␣1",
␣␣␣␣␣␣␣␣␣␣␣␣␣␣␣␣␣␣␣"zf␣=␣1",
␣␣␣␣␣␣␣␣␣␣␣␣␣␣␣␣␣␣␣"dwellTime␣=␣200",
␣␣␣␣␣␣␣␣␣␣␣␣␣␣␣␣␣␣␣"tdPhaseCorr␣=␣\"none\"",
␣␣␣␣␣␣␣␣␣␣␣␣␣␣␣␣␣␣␣"fdPhaseCorr␣=␣\"autophase\"",
␣␣␣␣␣␣␣␣␣␣␣␣␣␣␣␣␣␣␣"saveData=\"false\""])
```

```
␣␣␣␣␣␣#␣8th␣volume
␣␣␣␣␣␣NewDataFolder("C:\\$PATH$\\sub_sample_8\\$k$")
␣␣␣␣␣␣r␣=␣RunExpt("1Pulse-H",
\textcolor{blue}{\textcolor{blue}{\text{UUUUUUUUUUUUUUUUUUUU}}\textcolor{red}{\text{["nrbns}}\textcolor{blue}{\text{s}}\textcolor{blue}{\text{=}}\textcolor{blue}{\text{0}}\textcolor{blue}{8}192\textcolor{blue}{\text{"}}\textcolor{blue}{\text{,}}␣␣␣␣␣␣␣␣␣␣␣␣␣␣␣␣␣␣␣"repTime␣=␣3500",
\omega
```

```
␣␣␣␣␣␣␣␣␣␣␣␣␣␣␣␣␣␣␣"nrScans␣=␣$Nscans$",
␣␣␣␣␣␣␣␣␣␣␣␣␣␣␣␣␣␣␣"zf␣=␣1",
␣␣␣␣␣␣␣␣␣␣␣␣␣␣␣␣␣␣␣"dwellTime␣=␣200",
␣␣␣␣␣␣␣␣␣␣␣␣␣␣␣␣␣␣␣"pulseLength1H␣=␣11.5",
\textsc{minmaxmax} \: \texttt{dPhaseCorr} \: \texttt{G\_`'} \: \texttt{none} \: \texttt{``} \: \texttt{''} \: \texttt{``} \: \texttt{``} \: \texttt{\textit{Equation} \begin{minipage}[c]{0.9\linewidth} \textit{Equation} \end{minipage} \begin{minipage}[c]{0.9\linewidth} \textit{Equation} \end{minipage} \begin{minipage}[c]{0.9\linewidth} \textit{Equation} \end{minipage} \begin{minipage}[c]{0.9\linewidth} \textit{Equation} \end{minipage} \begin{minipage}[c]{0.9\linewidth} \textit{Equation} \end{minipage} \begin{minipage}[c]{0.9\linewidth} \textit{Equation} \end{minipage} \begin{minipage}[c]{0.9\linewidth} \textit{Equation} \end{minipage} \begin{minipage}[c]{0␣␣␣␣␣␣␣␣␣␣␣␣␣␣␣␣␣␣␣"saveData=\"true\""])
```

```
␣␣␣␣␣␣r␣=␣RunExpt("move_tube_down",
␣␣␣␣␣␣␣␣␣␣␣␣␣␣␣␣␣␣["nrPnts␣=␣8192",
␣␣␣␣␣␣␣␣␣␣␣␣␣␣␣␣␣␣␣"repTime␣=␣2500",
␣␣␣␣␣␣␣␣␣␣␣␣␣␣␣␣␣␣␣"acqDelay␣=␣327000",
␣␣␣␣␣␣␣␣␣␣␣␣␣␣␣␣␣␣␣"nrScans␣=␣1",
\omega␣␣␣␣␣␣␣␣␣␣␣␣␣␣␣␣␣␣␣"dwellTime␣=␣200",
␣␣␣␣␣␣␣␣␣␣␣␣␣␣␣␣␣␣␣"tdPhaseCorr␣=␣\"none\"",
␣␣␣␣␣␣␣␣␣␣␣␣␣␣␣␣␣␣␣"fdPhaseCorr␣=␣\"autophase\"",
␣␣␣␣␣␣␣␣␣␣␣␣␣␣␣␣␣␣␣"saveData=\"false\""])
```
#### ␣␣␣␣␣␣#␣9th␣volume

```
␣␣␣␣␣␣NewDataFolder("C:\\$PATH$\\sub_sample_9\\$k$")
␣␣␣␣␣␣r␣=␣RunExpt("1Pulse-H",
␣␣␣␣␣␣␣␣␣␣␣␣␣␣␣␣␣␣["nrPnts␣=␣8192",
␣␣␣␣␣␣␣␣␣␣␣␣␣␣␣␣␣␣␣"repTime␣=␣3500",
␣␣␣␣␣␣␣␣␣␣␣␣␣␣␣␣␣␣␣"acqDelay␣=␣20",
␣␣␣␣␣␣␣␣␣␣␣␣␣␣␣␣␣␣␣"nrScans␣=␣$Nscans$",
\square␣␣␣␣␣␣␣␣␣␣␣␣␣␣␣␣␣␣␣"dwellTime␣=␣200",
␣␣␣␣␣␣␣␣␣␣␣␣␣␣␣␣␣␣␣"pulseLength1H␣=␣11.5",
␣␣␣␣␣␣␣␣␣␣␣␣␣␣␣␣␣␣␣"tdPhaseCorr␣=␣\"none\"",
␣␣␣␣␣␣␣␣␣␣␣␣␣␣␣␣␣␣␣"fdPhaseCorr␣=␣\"autophase\"",
␣␣␣␣␣␣␣␣␣␣␣␣␣␣␣␣␣␣␣"saveData=\"true\""])
```

```
␣␣␣␣␣␣r␣=␣RunExpt("move_tube_down",
␣␣␣␣␣␣␣␣␣␣␣␣␣␣␣␣␣␣["nrPnts␣=␣8192",
␣␣␣␣␣␣␣␣␣␣␣␣␣␣␣␣␣␣␣"repTime␣=␣2500",
␣␣␣␣␣␣␣␣␣␣␣␣␣␣␣␣␣␣␣"acqDelay␣=␣327000",
␣␣␣␣␣␣␣␣␣␣␣␣␣␣␣␣␣␣␣"nrScans␣=␣1",
␣␣␣␣␣␣␣␣␣␣␣␣␣␣␣␣␣␣␣"zf␣=␣1",
␣␣␣␣␣␣␣␣␣␣␣␣␣␣␣␣␣␣␣"dwellTime␣=␣200",
␣␣␣␣␣␣␣␣␣␣␣␣␣␣␣␣␣␣␣"tdPhaseCorr␣=␣\"none\"",
␣␣␣␣␣␣␣␣␣␣␣␣␣␣␣␣␣␣␣"fdPhaseCorr␣=␣\"autophase\"",
␣␣␣␣␣␣␣␣␣␣␣␣␣␣␣␣␣␣␣"saveData=\"false\""])
```

```
␣␣␣␣␣␣#␣10th␣volume
␣␣␣␣␣␣NewDataFolder("C:\\$PATH$\\sub_sample_10\\$k$")
␣␣␣␣␣␣r␣=␣RunExpt("1Pulse-H",
␣␣␣␣␣␣␣␣␣␣␣␣␣␣␣␣␣␣["nrPnts␣=␣8192",
␣␣␣␣␣␣␣␣␣␣␣␣␣␣␣␣␣␣␣"repTime␣=␣3500",
␣␣␣␣␣␣␣␣␣␣␣␣␣␣␣␣␣␣␣"acqDelay␣=␣20",
␣␣␣␣␣␣␣␣␣␣␣␣␣␣␣␣␣␣␣"nrScans␣=␣$Nscans$",
␣␣␣␣␣␣␣␣␣␣␣␣␣␣␣␣␣␣␣"zf␣=␣1",
␣␣␣␣␣␣␣␣␣␣␣␣␣␣␣␣␣␣␣"dwellTime␣=␣200",
␣␣␣␣␣␣␣␣␣␣␣␣␣␣␣␣␣␣␣"pulseLength1H␣=␣11.5",
\Box\Box
```

```
␣␣␣␣␣␣␣␣␣␣␣␣␣␣␣␣␣␣␣"saveData=\"true\""])
```

```
␣␣␣␣␣␣r␣=␣RunExpt("move_tube_down",
␣␣␣␣␣␣␣␣␣␣␣␣␣␣␣␣␣␣["nrPnts␣=␣8192",
␣␣␣␣␣␣␣␣␣␣␣␣␣␣␣␣␣␣␣"repTime␣=␣2500",
␣␣␣␣␣␣␣␣␣␣␣␣␣␣␣␣␣␣␣"acqDelay␣=␣327000",
\text{L}␣␣␣␣␣␣␣␣␣␣␣␣␣␣␣␣␣␣␣"zf␣=␣1",
␣␣␣␣␣␣␣␣␣␣␣␣␣␣␣␣␣␣␣"dwellTime␣=␣200",
␣␣␣␣␣␣␣␣␣␣␣␣␣␣␣␣␣␣␣"tdPhaseCorr␣=␣\"none\"",
␣␣␣␣␣␣␣␣␣␣␣␣␣␣␣␣␣␣␣"fdPhaseCorr␣=␣\"autophase\"",
␣␣␣␣␣␣␣␣␣␣␣␣␣␣␣␣␣␣␣"saveData=\"false\""])
```
### ␣␣␣␣␣␣#␣11th␣volume

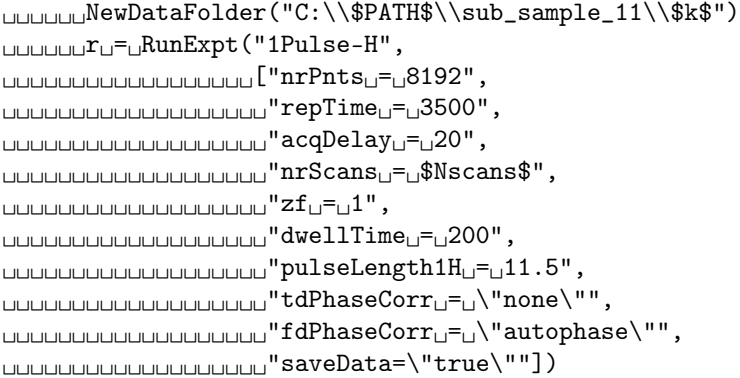

## ␣␣␣␣␣␣r␣=␣RunExpt("move\_tube\_down", ␣␣␣␣␣␣␣␣␣␣␣␣␣␣␣␣␣␣["nrPnts␣=␣8192", ␣␣␣␣␣␣␣␣␣␣␣␣␣␣␣␣␣␣␣"repTime␣=␣2500", ␣␣␣␣␣␣␣␣␣␣␣␣␣␣␣␣␣␣␣"acqDelay␣=␣327000",  $\text{Equation} \text{Equation} \ \text{Equation} \ \text{Equ$  $\omega$ ␣␣␣␣␣␣␣␣␣␣␣␣␣␣␣␣␣␣␣"dwellTime␣=␣200", ␣␣␣␣␣␣␣␣␣␣␣␣␣␣␣␣␣␣␣"tdPhaseCorr␣=␣\"none\"",  $\textit{Equation} \textit{Equation} \textit$ ␣␣␣␣␣␣␣␣␣␣␣␣␣␣␣␣␣␣␣"saveData=\"false\""])

```
␣␣␣␣␣␣#␣12th␣volume
␣␣␣␣␣␣NewDataFolder("C:\\$PATH$\\sub_sample_12\\$k$")
␣␣␣␣␣␣r␣=␣RunExpt("1Pulse-H",
\omega␣␣␣␣␣␣␣␣␣␣␣␣␣␣␣␣␣␣␣"repTime␣=␣3500",
␣␣␣␣␣␣␣␣␣␣␣␣␣␣␣␣␣␣␣"acqDelay␣=␣20",
␣␣␣␣␣␣␣␣␣␣␣␣␣␣␣␣␣␣␣"nrScans␣=␣$Nscans$",
\square␣␣␣␣␣␣␣␣␣␣␣␣␣␣␣␣␣␣␣"dwellTime␣=␣200",
␣␣␣␣␣␣␣␣␣␣␣␣␣␣␣␣␣␣␣"pulseLength1H␣=␣11.5",
␣␣␣␣␣␣␣␣␣␣␣␣␣␣␣␣␣␣␣"tdPhaseCorr␣=␣\"none\"",
␣␣␣␣␣␣␣␣␣␣␣␣␣␣␣␣␣␣␣"fdPhaseCorr␣=␣\"autophase\"",
␣␣␣␣␣␣␣␣␣␣␣␣␣␣␣␣␣␣␣"saveData=\"true\""])
```

```
␣␣␣␣␣␣r␣=␣RunExpt("move_tube_down",
␣␣␣␣␣␣␣␣␣␣␣␣␣␣␣␣␣␣["nrPnts␣=␣8192",
␣␣␣␣␣␣␣␣␣␣␣␣␣␣␣␣␣␣␣"repTime␣=␣2500",
␣␣␣␣␣␣␣␣␣␣␣␣␣␣␣␣␣␣␣"acqDelay␣=␣327000",
\omega
```

```
␣␣␣␣␣␣␣␣␣␣␣␣␣␣␣␣␣␣␣"zf␣=␣1",
␣␣␣␣␣␣␣␣␣␣␣␣␣␣␣␣␣␣␣"dwellTime␣=␣200",
␣␣␣␣␣␣␣␣␣␣␣␣␣␣␣␣␣␣␣"tdPhaseCorr␣=␣\"none\"",
\textit{Equation} \textit{Equation} \textit␣␣␣␣␣␣␣␣␣␣␣␣␣␣␣␣␣␣␣"saveData=\"false\""])
```
#### ␣␣␣␣␣␣#␣13th␣volume

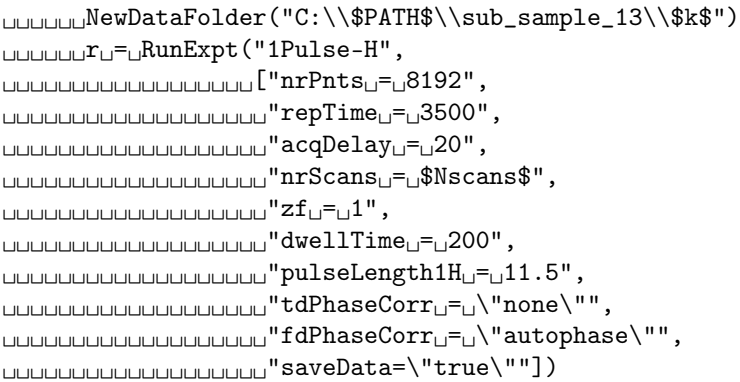

```
␣␣␣␣␣␣r␣=␣RunExpt("move_tube_down",
\omega␣␣␣␣␣␣␣␣␣␣␣␣␣␣␣␣␣␣␣"repTime␣=␣2500",
␣␣␣␣␣␣␣␣␣␣␣␣␣␣␣␣␣␣␣"acqDelay␣=␣327000",
\omega\square␣␣␣␣␣␣␣␣␣␣␣␣␣␣␣␣␣␣␣"dwellTime␣=␣200",
␣␣␣␣␣␣␣␣␣␣␣␣␣␣␣␣␣␣␣"tdPhaseCorr␣=␣\"none\"",
\textit{def}_\textit{GNN} = \textit{def}_\textit{GNN} + \textit{def}_\textit{GNN} + \textit{def}_\textit{GNN} + \textit{def}_\textit{GNN} + \textit{def}_\textit{GNN} + \textit{def}_\textit{GNN} + \textit{def}_\textit{GNN} + \textit{def}_\textit{GNN} + \textit{def}_\textit{GNN} + \textit{def}_\textit{GNN} + \textit{def}_\textit{GNN} + \textit{def}_\textit{GNN} + \textit{def}_\textit{GNN} + \textit{def}_\textit{GNN} + \textit{def}_\textit{
```

```
␣␣␣␣␣␣␣␣␣␣␣␣␣␣␣␣␣␣␣"saveData=\"false\""])
```

```
␣␣␣␣␣␣#␣14th␣volume
␣␣␣␣␣␣NewDataFolder("C:\\$PATH$\\sub_sample_14\\$k$")
␣␣␣␣␣␣r␣=␣RunExpt("1Pulse-H",
␣␣␣␣␣␣␣␣␣␣␣␣␣␣␣␣␣␣["nrPnts␣=␣8192",
␣␣␣␣␣␣␣␣␣␣␣␣␣␣␣␣␣␣␣"repTime␣=␣3500",
␣␣␣␣␣␣␣␣␣␣␣␣␣␣␣␣␣␣␣"acqDelay␣=␣20",
␣␣␣␣␣␣␣␣␣␣␣␣␣␣␣␣␣␣␣"nrScans␣=␣$Nscans$",
\square␣␣␣␣␣␣␣␣␣␣␣␣␣␣␣␣␣␣␣"dwellTime␣=␣200",
␣␣␣␣␣␣␣␣␣␣␣␣␣␣␣␣␣␣␣"pulseLength1H␣=␣11.5",
\textsc{minmaxmax} \left\{ \texttt{dPhaseCorr}_\sqcup \texttt{d} \right\} \text{''} \text{''} \label{eq:minmaxmax}␣␣␣␣␣␣␣␣␣␣␣␣␣␣␣␣␣␣␣"fdPhaseCorr␣=␣\"autophase\"",
␣␣␣␣␣␣␣␣␣␣␣␣␣␣␣␣␣␣␣"saveData=\"true\""])
```

```
␣␣␣␣␣␣r␣=␣RunExpt("move_tube_down",
␣␣␣␣␣␣␣␣␣␣␣␣␣␣␣␣␣␣["nrPnts␣=␣8192",
␣␣␣␣␣␣␣␣␣␣␣␣␣␣␣␣␣␣␣"repTime␣=␣2500",
␣␣␣␣␣␣␣␣␣␣␣␣␣␣␣␣␣␣␣"acqDelay␣=␣327000",
␣␣␣␣␣␣␣␣␣␣␣␣␣␣␣␣␣␣␣"nrScans␣=␣1",
\textcolor{blue}{\textcolor{blue}{\text{Sht}}\text{Sht}}\textcolor{blue}{\text{Sht}}\textcolor{blue}{\text{Sht}}\textcolor{␣␣␣␣␣␣␣␣␣␣␣␣␣␣␣␣␣␣␣"dwellTime␣=␣200",
␣␣␣␣␣␣␣␣␣␣␣␣␣␣␣␣␣␣␣"tdPhaseCorr␣=␣\"none\"",
␣␣␣␣␣␣␣␣␣␣␣␣␣␣␣␣␣␣␣"fdPhaseCorr␣=␣\"autophase\"",
␣␣␣␣␣␣␣␣␣␣␣␣␣␣␣␣␣␣␣"saveData=\"false\""])
```

```
␣␣␣␣␣␣#␣15th␣volume
␣␣␣␣␣␣NewDataFolder("C:\\$PATH$\\sub_sample_15\\$k$")
␣␣␣␣␣␣r␣=␣RunExpt("1Pulse-H",
␣␣␣␣␣␣␣␣␣␣␣␣␣␣␣␣␣␣["nrPnts␣=␣8192",
␣␣␣␣␣␣␣␣␣␣␣␣␣␣␣␣␣␣␣"repTime␣=␣3500",
\omega␣␣␣␣␣␣␣␣␣␣␣␣␣␣␣␣␣␣␣"nrScans␣=␣$Nscans$",
\square␣␣␣␣␣␣␣␣␣␣␣␣␣␣␣␣␣␣␣"dwellTime␣=␣200",
␣␣␣␣␣␣␣␣␣␣␣␣␣␣␣␣␣␣␣"pulseLength1H␣=␣11.5",
\text{Equation} \begin{array}{lll} \text{Equation} \begin{tabular}{lll} \text{Equation} \end{tabular} \end{array} \begin{tabular}{lll} \text{Equation} \end{tabular} \end{array} \begin{tabular}{lll} \text{Equation} \end{tabular} \end{tabular} \begin{tabular}{lll} \text{Equation} \end{tabular} \end{tabular} \begin{tabular}{llll} \text{Equation} \end{tabular} \end{tabular} \begin{tabular}{llll} \text{Equation} \end{tabular} \end{tabular} \begin{tabular}{llll} \text{Equation} \end{tabular} \end{tabular} \begin{tabular}{llll}\textit{Equation} \begin{minipage}[c]{0.9\linewidth} \begin{tabular}{l} \textit{Equation} \end{tabular} \end{minipage} \begin{minipage}[c]{0.9\linewidth} \end{minipage} \begin{minipage}[c]{0.9\linewidth} \end{minipage} \begin{minipage}[c]{0.9\linewidth} \end{minipage} \begin{minipage}[c]{0.9\linewidth} \end{minipage} \begin{minipage}[c]{0.9\linewidth} \end{minipage} \begin{minipage}[c]{0.9\linewidth} \end{minipage} \begin{minipage}[c]{0.9\linewidth} \end{minipage} \begin{minipage}[c]{0.9\linewidth} \␣␣␣␣␣␣␣␣␣␣␣␣␣␣␣␣␣␣␣"saveData=\"true\""])
```

```
␣␣␣␣␣␣r␣=␣RunExpt("move_tube_down",
␣␣␣␣␣␣␣␣␣␣␣␣␣␣␣␣␣␣["nrPnts␣=␣8192",
␣␣␣␣␣␣␣␣␣␣␣␣␣␣␣␣␣␣␣"repTime␣=␣2500",
␣␣␣␣␣␣␣␣␣␣␣␣␣␣␣␣␣␣␣"acqDelay␣=␣327000",
\textcolor{blue}{\textcolor{blue}{\text{UUUUUUUUUUUUUUUUUUUUU}}\textcolor{red}{\text{"nrScans}}\textcolor{blue}{\text{U=U1"}}\,,\square␣␣␣␣␣␣␣␣␣␣␣␣␣␣␣␣␣␣␣"dwellTime␣=␣200",
␣␣␣␣␣␣␣␣␣␣␣␣␣␣␣␣␣␣␣"tdPhaseCorr␣=␣\"none\"",
␣␣␣␣␣␣␣␣␣␣␣␣␣␣␣␣␣␣␣"fdPhaseCorr␣=␣\"autophase\"",
␣␣␣␣␣␣␣␣␣␣␣␣␣␣␣␣␣␣␣"saveData=\"false\""])
```

```
␣␣␣␣␣␣#␣16th␣volume
␣␣␣␣␣␣NewDataFolder("C:\\$PATH$\\sub_sample_16\\$k$")
␣␣␣␣␣␣r␣=␣RunExpt("1Pulse-H",
␣␣␣␣␣␣␣␣␣␣␣␣␣␣␣␣␣␣["nrPnts␣=␣8192",
␣␣␣␣␣␣␣␣␣␣␣␣␣␣␣␣␣␣␣"repTime␣=␣3500",
␣␣␣␣␣␣␣␣␣␣␣␣␣␣␣␣␣␣␣"acqDelay␣=␣20",
␣␣␣␣␣␣␣␣␣␣␣␣␣␣␣␣␣␣␣"nrScans␣=␣$Nscans$",
\sim␣␣␣␣␣␣␣␣␣␣␣␣␣␣␣␣␣␣␣"dwellTime␣=␣200",
␣␣␣␣␣␣␣␣␣␣␣␣␣␣␣␣␣␣␣"pulseLength1H␣=␣11.5",
\textit{def}_\textit{G} = \textit{def}_\textit{G} + \textit{def}_\textit{G} + \textit{def}_\textit{G}␣␣␣␣␣␣␣␣␣␣␣␣␣␣␣␣␣␣␣"fdPhaseCorr␣=␣\"autophase\"",
␣␣␣␣␣␣␣␣␣␣␣␣␣␣␣␣␣␣␣"saveData=\"true\""])
```

```
␣␣␣␣␣␣r␣=␣RunExpt("move_tube_up",
␣␣␣␣␣␣␣␣␣␣␣␣␣␣␣␣␣["nrPnts␣=␣8192",
␣␣␣␣␣␣␣␣␣␣␣␣␣␣␣␣␣␣"repTime␣=␣2500",
␣␣␣␣␣␣␣␣␣␣␣␣␣␣␣␣␣␣"acqDelay␣=␣20",
␣␣␣␣␣␣␣␣␣␣␣␣␣␣␣␣␣␣"nrScans␣=␣1",
\omegaטעסשטעטטעטעטעטעטעט "zfט\equiv␣␣␣␣␣␣␣␣␣␣␣␣␣␣␣␣␣␣"dwellTime␣=␣200",
␣␣␣␣␣␣␣␣␣␣␣␣␣␣␣␣␣␣"tdPhaseCorr␣=␣\"none\"",
␣␣␣␣␣␣␣␣␣␣␣␣␣␣␣␣␣␣"fdPhaseCorr␣=␣\"autophase\"",
␣␣␣␣␣␣␣␣␣␣␣␣␣␣␣␣␣␣"saveData=\"false\""])
```

```
␣␣␣␣␣␣pause(20)
```
 $_{\text{L}}$  $_{\text{L}}$ next $(k)$ 

# **Notes and references**

- <span id="page-11-0"></span>[1] M. Wallace, D. J. Adams and J. A. Iggo, *Analytical Chemistry*, 2018, **90**, 4160–4166.
- <span id="page-11-1"></span>[2] T. D. Foundation, *LibreOffice Calc*, <https://www.libreoffice.org/discover/calc/>.
- <span id="page-11-2"></span>[3] M. A. Hass and F. A. Mulder, *Annual Review of Biophysics*, 2015, **44**, 53–75.